# nvidia tlt Cheat Sheet

# Cheatography

# by ness via cheatography.com/128598/cs/25229/

#### **Introduction**

**NVIDIA Transfer Learning Toolkit (TLT)** is a simple, easy-to-use training toolkit that requires minimal to zero coding to create vision AI models using the user's own data. This cheatsheet is created by Ness, version 2020.11.14.

## tit stack

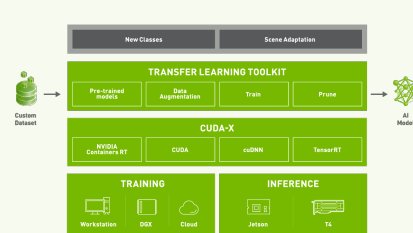

#### tit modies

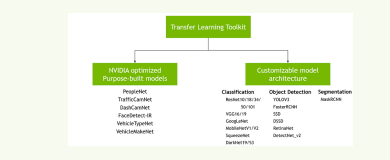

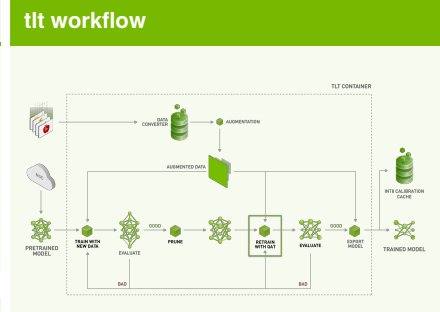

#### tlt-augment

-d /path/to/the/dataset/root -a /path/to/augmentation/spec/file -o /path/to/the/augmented/output  $[\neg \vee]$ 

#### tlt-dataset-convert

-d DATASET EXPORT SPEC

-o OUTPUT\_FILENAME

[-f VALIDATION FOLD]

#### spec files

**Experiment Spec File** 

#### tit-train

classification --gpus <num GPUs>

#### -k <encoding key>

-r <result directory>

-e <spec file>

### tit-evaluate classification

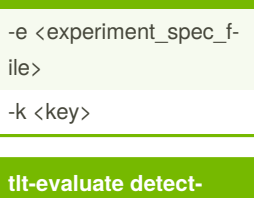

# net\_v2

-e <experiment\_spec\_file> -m <model\_file> -k <key> [--use\_training\_set]

## tlt-prune

tlt-prune [-h] -pm <pretrained\_mod $e$ |> -o <output\_file> -k <ke- $V\rangle$ [-n <normalizer>] [-eq <equalization\_criterion>] [-pg <pruning\_granulari $ty$  >  $]$ [-pth <pruning thresh $old>$ ] [-nf <min\_num\_filters>] [-el [<excluded\_list>]

## tlt-int8-tensorfile

tlt-int8-tensorfile {classification, detectnet\_v2}  $[-h]$ -e <path to training experiment spec file> -o <path to output tensorfile> -m <maximum number of batches to serialize> [--use validation set]

#### tlt-export

tlt-export [-h] {classification, detectnet v2, ssd, dssd, faster\_rcnn, yolo, retinanet} -m <path to the .tlt model file generated by tlt train> -k <key> [-o <path to output file>] [--cal data file <path to tensor file>1 [--cal\_image\_dir <path to the directory images to calibrate the model] [--cal\_cache\_file <path to output calibration  $file >$ ] [--data\_type <Data type for the TensorRT backend during export>] [--batches <Number of batches to calibrate  $over>1$ [--max\_batch\_size <maximum trt batch size>] [--max\_workspace\_size <maximum workspace size] [--batch\_size <batch size to TensorRT  $enqine>1$ [--experiment\_spec <path to experiment spec file>] [--engine\_file <path to the TensorRT engine  $file$   $\geq$   $\frac{1}{2}$ [--verbose Verbosity of the logger] [--force ptg Flag to force PTQ1

Sponsored by CrosswordCheats.com Learn to solve cryptic crosswords! http://crosswordcheats.com

#### By ness

cheatography.com/ness/

Published 14th November, 2020. Last updated 14th November, 2020. Page 1 of 1.